Analyze similarity of modules and perform clustering

What's in this notebook:

knownargs[tostring(k)] ==  $nil$  and ( showblankpos or isnotempty(v) )

local ignoreblank = isnotempty(args['ignoreblank'])

local showblankpos = isnotempty(args['showblankpositional'])

elseif k:find('^regexp[1-9][0-9]\*\$') then

local unknown = args['unknown'] or 'Found \_VALUE\_, '

if  $type(k) == 'number' then$  $v = \text{trim}(v)$ knownargs $[v] = 1$ 

 $local$  knownargs =  $\{\}$ 

 $local values = \{\}$ local res =  $\{\}$  $local$  regexps =  $\{\}$ 

-- create the list of known args, regular expressions, and the return string

for k, v in pairs(args) do

table.insert(regexps, '^' .. v .. '\$')

end

end

if isnotempty(preview) then

preview = '<div class="hatnote" style="color:red"><strong>Warning:</strong> ' .. preview .. ' (this message is shown only in preview).</div>'

elseif preview == nil then

preview = unknown

end

-- loop over the parent args, and make sure they are on the list

for k, v in pairs(pargs) do

local knownflag = false

for \_, regexp in ipairs(regexps) do

if mw.ustring.match(k, regexp) then knownflag = true

break

end

elseif  $type(k) == 'number'$  and

end

if not knownflag and ( not ignoreblank or isnotempty(v) ) then

table.insert(values, clean(k))

table.insert(values,  $k$  ..  $' = '$  .. clean(v))

end

then

end

end

 $local$  preview =  $args['preview']$ 

-- add results to the output tables

if #values > 0 then

if mw.getCurrentFrame():preprocess( "{{REVISIONID}}" ) == "" then

unknown = preview

if type(k) == 'string' and knownargs[k] == nil then

## end end -- Detect the script based on the first alphabetical characters of a string function export.detect\_script(text, lang) -- list of characters that may occur at the beginning of a word  $local chars_table = {$  ["Latn"] = "A-Za-z", ,"ءاآأإئؤبتثجچحخدذرزسشصضطظعغفقكلمنوهي" = ["Arab [" ["Armn"] = "Ա-֊",  $["Beng"] = "``-`"$ , ["Cyrl"] = "Ѐ-ӿ",  $['"Deva"$ ] = "ீ-?", ,"کئ" = ["fa-Arab"]"]  $[$ "Geor"] = "Ა- $6"$ , ["Goth"] = "?-?", ["Grek"] = "ʹ-Ͽ", ,"א-ת" = ["Hebr"]  $\bar{[}$  "Khmr" $\bar{]}$  = " $\bar{[]}$  - $\bar{[]}$ ",  $[''$ Laoo"] = " $\Box$ - $\Box$ "

 $["Mong" \bar{j} = "[] -[]"$  $['Mymr"] = "[] -[]",$  $[''$ Thai"] = "ก-",  $['"Sinh"] = "$  - $\sim$ ",  $[uq-Arab"] = "a_{\delta\delta}$ ,", -- TODO } -- first try to detect the script based on the native scripts of the language local scripts = languages[lang].scripts or {} for i, script in ipairs(scripts) do if chars\_table[script] and mw.ustring.match(text, "[%[%\*%d%p%s]-[" .. chars\_table[script] .. "]") then return script end end -- not written in native scripts; check for all scripts for script, chars in ipairs(chars\_table) do if mw.ustring.match(text, "[%[%d%p%s]-[" .. chars .. "]") then

if frame.args  $\sim$ = nil and frame.args[1]  $\sim$ = nil then args = frame.args else args = frame:getParent().args end  $local code = args[1]$  local langue = p.get\_nom(code) if langue == nil or langue == "" then return '' else return langue end end -- Fonction pouvant remplacer les appels de type {{ {{{lang}}} }} dans les modèles -- Cette fonction marche pour un modèle function p.tri\_langue(frame)

 $local tri = p.get_tri(code)$ if  $tri == nil$  or  $tri == ""$  then return '' else return tri end end -- Fonction pour écrire le nom d'une langue dans une liste (or traductions) -- Cette fonction marche pour un modèle {{L}} function p.langue\_pour\_liste(frame) local args if frame.args  $\sim$ = nil and frame.args[1]  $\sim$ = nil then args = frame.args else args = frame:getParent().args end

if frame.args  $\sim$ = nil and frame.args[1]  $\sim$ = nil then

 $local code = args[1]$  -- Un code est-il donné? if  $code == nil or mw.text.train(code) == " " then"$  return "''Pas de code donné''" .. m\_bases.fait\_categorie\_contenu("Wiktionnaire:Codes langue manquants") end code = mw.text.trim(code) local langue = p.get\_nom(code) if langue == nil or langue == "" then return code .. "\*" .. m\_bases.fait\_categorie\_contenu("Wiktionnaire:Codes langue non définis") else return m\_bases.ucfirst(langue) end end

 $[1] = \{ required = true \}$  }) return p.\_getLanguageCode(args[1]) or "" end return p ================================================================================ Modul:Check for unknown parameters ================================================================================ -- Modul ini boleh digunakan untuk membandingkan hujah yang diberikan kepada modul utama -- dengan senarai hujah, mengembalikan hasil tertentu jika hujah -- tidak ada dalam senarai local  $p = \{\}$ local function trim(s) return s:match('^%s\*(.-)%s\*\$') end local function isnotempty(s) return s and s:match('%S')

local function clean(text) -- Return text cleaned for display and truncated if too long. -- Strip markers are replaced with dummy text representing the original wikitext. local pos, truncated local function truncate(text) if truncated then return '' end if mw.ustring.len(text) > 25 then truncated = true text =  $mw.$ ustring.sub(text, 1, 25)  $\ldots$  '...' end return mw.text.nowiki(text) end local parts =  $\{\}$ for before, tag, remainder in text:gmatch('([^\127]\*)\127[^\127]\*%-(%l+)%-[^\127]\*\127()') do pos = remainder table.insert(parts, truncate(before)  $\ldots$  '<'  $\ldots$  tag  $\ldots$  '>/' .. tag  $\ldots$  '>')

 $local args = \{\}$ for k, v in pairs( frame:getParent().args ) do if  $v \sim$ = '' then args[ $k$ ] =  $v$ end end for k, v in pairs( frame.args ) do if  $v \approx$   $\frac{1}{1}$  then args[ $k$ ] = v end end return args end --- To get labels from Lua modules -- -- @param args table Arguments -- @return string

--- To get comment from Lua modules -- If the user specifies a comment, use that. -- If the user specify only one Wikidata Q-code, use its Wikidata description. -- -- @param args table Arguments -- @return string function p.\_comment( args ) local comment if args.comment and args.comment  $\sim$ = '' then comment = args.comment else local values = only\_numerics( args ) if  $\#$ values == 1 and values[ 1 ] and is\_wikidata\_q\_code( values[ 1 ] ) then comment = require('Module:Wikidata').\_getDescription( values[1], args.lang ) end end if comment then comment =  $8#32; -$  ... comment

args =  $\{\}$ end if sourceunit and not targetunit then  $targetunit = sourceunit$ end sourceunitdata = cfg.units[sourceunit] or cfg.units[cfg.alias[sourceunit]] targetunitdata = cfg.units[targetunit] or cfg.units[cfg.alias[targetunit]] if sourceunitdata and targetunitdata then if sourceunitdata.type  $\sim$ = targetunitdata.type then error('unità di misura incompatibili: ' .. sourceunitdata.type .. ' e ' .. targetunitdata.type) end if sourceunitdata == targetunitdata then -- nothing elseif sourceunitdata.type == 'temperature' then val = (val - sourceunitdata.offset) \* sourceunitdata.scale val = val / targetunitdata.scale + targetunitdata.offset else

if not args.plain then args.mini = 1 end if args.fontcolor then args.fontstyle = 'color:' .. args.fontcolor .. ';' end args.style = 'float:left; text-align:left; width:6em;' end local titleText = args[titleArg] or (':' .. mw.getCurrentFrame():getParent():getTitle()) local title = mw.title.new(mw.text.trim(titleText), 'Template'); if not title then error('Invalid title ' .. titleText) end local talkpage = title.talkPageTitle and title.talkPageTitle.fullText or '';

end for \_, v in pairs(values) do if  $v = '$  then  $-$ - Fix odd bug for  $|$  = which gets stripped to the empty string and -- breaks category links  $V =$ <sup> $V =$  $V$ </sup> end -- avoid error with v = 'example%2' ("invalid capture index") local r = unknown:gsub('\_VALUE\_', {\_VALUE\_ = v}) table.insert(res, r) end end return table.concat(res) end function p.check(frame) local args = frame.args local pargs = frame:getParent().args return p.\_check(args, pargs) end return p ================================================================================ Module:Navbar ================================================================================  $local p = \{\}$ local getArgs function p.\_navbar(args) local titleArg = 1 if args.collapsible then titleArg = 2 if not args.plain then  $args.min = 1$ end if args.fontcolor then args.fontstyle = 'color:' .. args.fontcolor .. ';' end args.style = 'float:left; text-align:left' end local titleText = args[titleArg] or (':' .. mw.getCurrentFrame():getParent():getTitle()) local title = mw.title.new(mw.text.trim(titleText), 'Template'); if not title then error('页面不存在 ' .. titleText) end local talkpage = title.talkPageTitle and title.talkPageTitle.fullText or ''; local div = mw.html.create():tag('div') div :addClass('plainlinks') :addClass('hlist') :addClass('navbar') :cssText(args.style) if args.mini then div:addClass('mini') end if not (args.mini or args.plain) then div :tag('span') :css('word-spacing', 0) :cssText(args.fontstyle) :wikitext(args.text or '本模板:') :wikitext(' ') end if args.brackets then div :tag('span') :css('margin-right', '-0.125em') :cssText(args.fontstyle) :wikitext('[ ') end  $local ul = div:tag('ul');$ ul :tag('li') :addClass('nv-view') :wikitext('[[' .. title.fullText .. '|') :tag(args.mini and 'abbr' or 'span') :attr('title', '-{zh-hans:查看;zh-hant:檢視;}-该模板') :cssText(args.fontstyle) :wikitext(args.mini and '-{zh-hans:查;zh-hant:閱;}-' or '-{zh-hans:查看;zh-hant:檢視;}-') :done() :wikitext(']]') :done() :tag('li') :addClass('nv-talk') :wikitext('[[' .. talkpage .. '|') :tag(args.mini and 'abbr' or 'span') :attr('title', '讨论该模板') :cssText(args.fontstyle) :wikitext(args.mini and '论' or '讨论') :done() :wikitext(']]'); if not args.noedit then ul :tag('li') :addClass('nv-edit') :wikitext('[' .. title:fullUrl('action=edit') .. ' ') :tag(args.mini and 'abbr' or 'span') :attr('title', '编辑该模板') :cssText(args.fontstyle) :wikitext(args.mini and '编' or '编辑') :done() :wikitext(']'); end if args.brackets then div :tag('span') :css('margin-left', '-0.125em') :cssText(args.fontstyle) :wikitext(' ]') end if args.collapsible then div :done() :tag('div') :css('font-size', '114%') :css('margin', args.mini and '0 4em' or '0 7em') :cssText(args.fontstyle) :wikitext(args[1]) end return tostring(div:done()) end function p.navbar(frame) if not getArgs then getArgs = require('Module:Arguments').getArgs end return p.\_navbar(getArgs(frame)) end return p ================================================================================ Modul:Side box ================================================================================ -- This module implements {{side box}}. local yesno = require('Module:Yesno') local  $p = \{\}$ function p.main(frame) local origArgs = frame:getParent().args  $local args = \{\}$ for k, v in pairs(origArgs) do  $v = v:match('%s*(. -)*s*")$ if  $v \sim$   $=$  '' then args[k] = v end end return p.\_main(args) end function p.\_main(args) local data = p.makeData(args) return p.renderSidebox(data) end function p.makeData(args) local data =  $\{$ } -- Main table classes data.classes =  $\{\}$ if yesno( $args.metadata) \sim$ = false then table.insert(data.classes, 'metadata') end if args.position and args.position:lower() == 'left' then table.insert(data.classes, 'mbox-small-left') else table.insert(data.classes, 'mbox-small') end table.insert(data.classes, args.class) -- Image if args.image and args.image ~= 'none' then data.image = args.image end -- Copy over data that doesn't need adjusting local argsToCopy = { -- Styles 'style', 'textstyle', -- Above row 'above', 'abovestyle', -- Body row 'text', 'imageright', -- Below row 'below', } for i, key in ipairs(argsToCopy) do data[key] = args[key] end return data end function p.renderSidebox(data) -- Renders the sidebox HTML. -- Table root local root = mw.html.create('table') root:attr('role', 'presentation') for i, class in ipairs(data.classes or {}) do root:addClass(class) end root:css{border = '1px solid #aaa', ['background-color'] = '#f9f9f9', color = '#000'} if data.style then root:cssText(data.style) end -- The "above" row if data.above then local aboveCell = root:newline():tag('tr'):tag('td') aboveCell :attr('colspan', data.imageright and 3 or 2) :addClass('mbox-text') if data.textstyle then aboveCell:cssText(data.textstyle) end if data.abovestyle then aboveCell:cssText(data.abovestyle) end aboveCell :newline() :wikitext(data.above) end -- The body row local bodyRow = root:newline():tag('tr'):newline() if data.image then bodyRow:tag('td') :addClass('mbox-image') :wikitext(data.image) else bodyRow:tag('td'):css('width', '1px') end local textCell = bodyRow:newline():tag('td') textCell:addClass('mbox-text plainlist') if data.textstyle then textCell:cssText(data.textstyle) end textCell:wikitext(data.text) if data.imageright then bodyRow:newline():tag('td') :addClass('mbox-imageright') :wikitext(data.imageright) end -- The below row if data.below then local belowCell = root:newline():tag('tr'):tag('td') belowCell :attr('colspan', data.imageright and 3 or 2) :addClass('mbox-text') if data.textstyle then belowCell:cssText(data.textstyle) end belowCell:wikitext(data.below) end return tostring(root) end return p ================================================================================ Модул:Namespace detect/data ================================================================================ -------------------------------------------------------------------------------- -- Namespace detect data -- -- This module holds data for [[Module:Namespace detect]] to be loaded per --<br>-- page, rather than per #invoke, for performance reasons. -- page, rather than per #invoke, for performance reasons. ------------------------------------------------------------------------------- local cfg = require('Module:Namespace detect/config') local function addKey(t, key, defaultKey) if key ~= defaultKey then  $t[#t + 1] = key$ end end -- Get a table of parameters to query for each default parameter name. -- This allows wikis to customise parameter names in the cfg table while -- ensuring that default parameter names will always work. The cfg table -- values can be added as a string, or as an array of strings. local defaultKeys = { 'main', 'talk', 'other', 'subjectns', 'demospace', 'demopage' }  $local$  argKeys =  $\{\}$ for i, defaultKey in ipairs(defaultKeys) do  $argKeys[defaultKey] = {defaultKey}$ end for defaultKey, t in pairs(argKeys) do local cfgValue = cfg[defaultKey] local cfgValueType = type(cfgValue) if cfgValueType == 'string' then addKey(t, cfgValue, defaultKey) elseif cfgValueType == 'table' then for i, key in ipairs(cfgValue) do addKey(t, key, defaultKey) end end cfg[defaultKey] = nil -- Free the cfg value as we don't need it any more. end local function getParamMappings() --[[ -- Returns a table of how parameter names map to namespace names. The keys -- are the actual namespace names, in lower case, and the values are the -- possible parameter names for that namespace, also in lower case. The -- table entries are structured like this: -- { -- [''] = {'main'},<br>-- ['wikipedia'] = -- ['wikipedia'] = {'wikipedia', 'project', 'wp'}, -- ... -- } --]]  $local$  mappings =  $\{\}$ local mainNsName = mw.site.subjectNamespaces[0].name mainNsName = mw.ustring.lower(mainNsName) mappings[mainNsName] = mw.clone(argKeys.main)  $mappings['talk'] = mw.close(argKeys.talk)$ for nsid, ns in pairs(mw.site.subjectNamespaces) do if  $nsid \sim = 0$  then -- Exclude main namespace. local nsname = mw.ustring.lower(ns.name) local canonicalName = mw.ustring.lower(ns.canonicalName) mappings[nsname] = {nsname} if canonicalName  $\sim$  nsname then table.insert(mappings[nsname], canonicalName) end for \_, alias in ipairs(ns.aliases) do table.insert(mappings[nsname], mw.ustring.lower(alias)) end end end return mappings end return { argKeys = argKeys,  $cfg = cfg,$ mappings = getParamMappings() } ================================================================================ Модул:Redirect ================================================================================ -- This module provides functions for getting the target of a redirect page. local  $p = \{\}$ -- Gets a mw.title object, using pcall to avoid generating script errors if we -- are over the expensive function count limit (among other possible causes). local function getTitle(...)  $local success, titleObj = pcall(mw.title.new, ...)$ if success then return titleObj else return nil end end -- Gets the name of a page that a redirect leads to, or nil if it isn't a -- redirect. function p.getTargetFromText(text) return mw.ustring.match( text, "^%s\*#[Rr][Ee][Dd][Ii][Rr][Ee][Cc][Tt]%s\*:?%s\*%[%[([^%[%]|]-)%]%]" ) or mw.ustring.match( text, "^%s\*#[Rr][Ee][Dd][Ii][Rr][Ee][Cc][Tt]%s\*:?%s\*%[%[([^%[%]|]-)|[^%[%]]-%]%]" ) or mw.ustring.match( text, "^%s\*#[Пр][Ее][Уу][Сс][Мм][Ее][Рр][Ии]%s\*:?%s\*%[%[([^%[%]|]-)%]%]" ) or mw.ustring.match( text, "^%s\*#[Пр][Ее][Уу][Сс][Мм][Ее][Рр][Ии]%s\*:?%s\*%[%[([^%[%]|]-)|[^%[%]]-%]%]" ) end -- Gets the target of a redirect. If the page specified is not a redirect, -- returns nil. function p.getTarget(page) -- Get the title object. Both page names and title objects are allowed -- as input. local titleObj if type(page) == 'string' or type(page) == 'number' then titleObj = getTitle(page) elseif type(page) == 'table' and type(page.getContent) == 'function' then titleObj = page else error(string.format( "Лош аргумент #1 за 'getTarget'" .. " (string, number, or title object expected, got %s)", type(page) ), 2) end if not titleObj or not titleObj.isRedirect then return nil end -- Find the target by using string matching on the page content. local target = p.getTargetFromText(titleObj:getContent() or "") if target then local targetTitle = getTitle(target) if targetTitle then return targetTitle.prefixedText else return nil end -- else -- The page is a redirect, but matching failed. This indicates a bug in -- the redirect matching pattern, so throw an error. -- error(string.format( -- через чаре и преусмерење на страници "%s" није могло да буде обрађено', -- titleObj.prefixedText -- )) end end --[[ -- Given a single page name determines what page it redirects to and returns the -- target page name, or the passed page name when not a redirect. The passed -- page name can be given as plain text or as a page link.  $\sim$ -- Returns page name as plain text, or when the bracket parameter is given, as a -- page link. Returns an error message when page does not exist or the redirect -- target cannot be determined for some reason. --]] function p.luaMain(rname, bracket) if type(rname)  $\le$  "string" or not mw.ustring.find(rname, "%S") then return nil end bracket = bracket and "[[%s]]" or "%s" rname = mw.ustring.match(rname, "%[%[(.+)%]%]") or rname local target = p.getTarget(rname) local ret = target or rname ret = getTitle(ret) if ret then ret = ret.prefixedText return bracket:format(ret) else return nil end end -- Provides access to the luaMain function from wikitext. function p.main(frame) local args = require('Module:Arguments').getArgs(frame, {frameOnly = true}) return p.luaMain(args[1], args.bracket) or '' end -- Returns true if the specified page is a redirect, and false otherwise. function p.luaIsRedirect(page) local titleObj = getTitle(page) if not titleObj then return false end if titleObj.isRedirect then return true else return false end end -- Provides access to the luaIsRedirect function from wikitext, returning 'yes' -- if the specified page is a redirect, and the blank string otherwise. function p.isRedirect(frame) local args = require('Module:Arguments').getArgs(frame, {frameOnly = true}) if p.luaIsRedirect(args[1]) then return 'yes' else return '' end end return p ================================================================================ **INUINIII: Check for unknown parameters** ================================================================================ -- This module may be used to compare the arguments passed to the parent -- with a list of arguments, returning a specified result if an argument is -- not on the list  $local p = \{\}$ local function isnotempty(s) return s and s:match(  $\frac{1.065*(. -)85*}{(. -)25*}$  ) ~= '' end function p.check (frame) local args = frame.args local pargs = frame:getParent().args local ignoreblank = isnotempty(frame.args['ignoreblank']) local checkpos = isnotempty(frame.args['checkpositional']) local knownargs = {} local unknown = 'Found \_VALUE\_, ' local res =  $\{\}$  $local$  regexps =  $\{\}$  $local$  comments = {}  $local$  commentstr =  $''$ -- create the list of known args, regular expressions, and the return string for k, v in pairs(args) do if  $type(k) == 'number' then$  $v = mw.$ ustring.gsub( $v, '^N$ %s\*(.-)%s\*\$', '%1') knownargs $[v] = 1$ else if  $(k == 'unknown'$  and type $(v) == 'string'$ ) then unknown = v elseif (mw.ustring.match(k, '^regexp[%d]\*\$') and type(v) == 'string') then  $\text{table.insert}(\text{regexps}, \text{``} \text{''} \dots \text{v} \dots \text{``$}' \text{''})$ end end end -- loop over the parent args, and make sure they are on the list for k,v in pairs(pargs) do if  $(type(k) == 'string'$  and knownargs[k] == nil) then local knownflag = nil for  $r = 1$ , #regexps do if( mw.ustring.match(k,regexps[r]) ) then knownflag = 1 end end if( (not knownflag) and ( (not ignoreblank) or (ignoreblank and isnotempty(v)) ) ) then  $k = mw.$ ustring.gsub(k, '[^%w\-\_ ]', '?') local r = mw.ustring.gsub(unknown, '\_VALUE\_', k) table.insert(res, r) table.insert(comments, '"' .. k .. '"') end elseif(checkpos and type(k) == 'number' and knownargs[tostring(k)] == nil) then if( (not ignoreblank) or (ignoreblank and isnotempty(v)) ) then  $local r = mw.$ ustring.gsub(unknown, '\_VALUE\_', k) table.insert(res, r) table.insert(comments, '"' .. k .. '"') end end end if(#comments  $> 0$ ) then commentstr = '<!-- Module: Check for unknown parameters results: ' .. table.concat(comments, ', ') .. '-->' end return table.concat(res) .. commentstr end return p ================================================================================ Módulo:Identificadores ================================================================================  $local p = \{\}$ --[[ ISBN-10 and ISSN validator code calculates checksum across all isbn/issn digits including the check digit. ISBN-13 is checked in checkisbn(). If the number is valid the result will be 0. Before calling this function, issbn/issn must be checked for length and stripped of dashes, spaces and other non-isxn characters. ]] -- Función traída de en:Module:Citation/CS1 function p.esValidoISXN (isxn\_str, len)  $local temp = 0;$  $isxn_str = { isxn_str:byte(1, len)}; -- make a table of bytes len = len+1;$ -- adjust to be a loop counter for i, v in ipairs( isxn\_str ) do  $\cdot$  -- loop through all of the bytes and calculate the checksum if  $v =$  string.byte( "X" ) then  $\cdot$ - if checkdigit is X if  $v ==$  string.byte( "X" ) then  $temp = temp + 10*(len - i);$  -- it represents 10 decimal else temp = temp + tonumber( string.char(v)  $)$ \*(len-i); end end return temp % 11 == 0;  $\overline{ }$  -- returns true if calculation result is zero end -- Adaptación de la función checkisbn de en:Module:Citation/CS1 function p.esValidoISBN(isbn) -- El isbn solo contiene números, guiones, espacios en blanco y el dígito de -- control X. if not isbn or isbn:match("[^%s-0-9X]") then return false end -- Eliminar los guiones y espacios en blanco  $isbn = isbn:gsub(' " -", " " ) :gsub(' " " , " " )$  $local$  longitud = isbn:len() if longitud == 10 then -- La X solo puede ir al final. if not isbn:match( "^%d\*X?\$" ) then return false end return p.esValidoISXN(isbn, 10); elseif longitud  $== 13$  then  $--$  isbn13  $local$  temp =  $0$ ; -- Debe comenzar por 978 o 979 if not isbn:match( "^97[89]%d\*\$" ) then return false end -- Comprobar el dígito de control isbn =  $\{$  isbn:byte $(1,$  longitud)  $\};$ for i, v in ipairs( isbn ) do temp = temp +  $(3 - 2*(i \times 2))$  \* tonumber( string.char(v) ); end return temp %  $10 == 0$ ; else return false end end -- Función que devuelve un enlace al ISBN si es correcto y si no (por ejemplo si -- ya está enlazado) lo devuelve sin más. -- Por defecto no se incluye el literal ISBN delante. function p.enlazarISBN(isbn, opciones) if p.esValidoISBN(isbn) then return '[[Especial:FuentesDeLibros/' .. isbn .. '|' .. isbn .. ']]' else return isbn end end function p.enlazarOCLC(oclc, opciones) if tonumber(oclc) then return '[http://www.worldcat.org/oclc/' .. oclc .. ' ' .. oclc .. ']' else return oclc end end return p ================================================================================ Modulu:Wikidata/labels ================================================================================ -- Tables with labels fixed for infoboxes -- Fixes for function getLabel local infoboxLabelsFromId = { } -- Fixes for case=infoboxlabel local infoboxlabels = {  $\lceil$ "hiriburu"] = "hiria",  $[\n"$ hiri handi"] = "hiria", ["autonomia erkidego"] = "autonomia", ["Espainiako probintzia"] = "probintzia", ["Kataluniako eskualdeak"] = "eskualdea", ["Espainiako udalerria"] = "udalerria", ["Frantziako departamendu"] = "departamendua", ["Frantziako eskualdeak"] = "eskualdea", ["Estatu subiranoa"] = "herrialdea", ["errepublika"] = "herrialdea", ["herrialde"] = "herrialdea", ["zona de govern local d'Austràlia"] = "govern local", ["Greziaren banaketa administratiboa"] = "eskualdea", ["Unitate periferiko"] = "unitatea", ["Voivoderri"] = "voivoderria", ["Esloveniako hiri udalerria"] = "hiri-udalerria", ["Commonwealtheko monarkia"] = "estatua", ["Galesko area nagusi"] = "eskualdea", ["Erresuma Batuko herrialde"] = "herrialdea", ["Metropoli"] = "hiria", ["Ameriketako Estatu Batuetako estatu"] = "estatua", ["Iranen banaketa administratiboa"] = "probintzia", ["Danimarkako udalerria"] = "udalerria", ["Danimarkaren banaketa administratiboa"] = "eskualdea", ["Europar Batasuneko estatu kideak"] = "herrialdea", ["monarkia konstituzional"] = "herrialdea", ["Ipar-Renania Westphaliako eskualde administratiboa"] = "eskualdea", ["Marokoko prefektura"] = "prefektura", ["Marokoko probintzia"] = "probintzia", ["Marokoko eskualdea"] = "eskualdea", ["Txileko probintziak"] = "probintzia", ["Txileko eskualdeak"] = "eskualdea", ["Burkina Fasoko eskualdea"] = "eskualdea", ["uharte-estatu"] = "herrialdea",  $[$ "hiri"] = "hiria", ["unitate periferiko"] = "unitate periferikoa", ["Greziako udalerri"] = "udalerria", ["Britainiar Inperioaren dominio"] = "herrialdea", ["Kanadako probintzia"] = "probintzia", ["Quebeceko eskualde administratiboak"] = "eskualdea", ["Lurralde ekibalente"] = "udalerria", ["Montenegroren banaketa administratiboa"] = "administrazioa", ["estatutu berezia duen eskualdea"] = "eskualdea", ["Italiako probintzia"] = "probintzia", ["Italiako eskualdea"] = "eskualdea", ["neighborhood of historical district of Moscow"] = "auzoa", ["Txekiar Errepublikaren banaketa administratiboa"] = "eskualdea", ["Txekiar Errepublikako barrutia"] = "barrutia", ["Ameriketako Estatu Batuetako lurraldea"] = "lurraldea", ["Ukrainako oblast"] = "oblast", ["Ukrainako eskualde garrantziko hiria"] = "hiria", ["Herbehereetako Erresumako herrialde"] = "herrialdea", ["Herbehereetako udalerria"] = "udalerria", ["Herbehereetako probintzia"] = "probintzia", -- izaki bizidunak ["superdomeinu"] = "superdomeinua", ["domeinu"] = "domeinua", ["goierreinu"] = "goierreinua", ["azpidomeinu"] = "azpidomeinua", ["erreinu"] = "erreinua", ["azpierreinu"] = "azpierreinua", ["goifilum"] = "goifiluma",  $[\n "fillum"] = "filluma",$ ["azpifilum"] = "azpifiluma", ["goiklase"] = "goiklasea", ["klase"] = "klasea", ["azpiklase"] = "azpiklasea", ["leinu"] = "leinua", ["genero"] = "generoa", ["espezie"] = "espeziea", ["azpiespezie"] = "azpiespeziea" } -- Fixes for case=infoboxdata local infoboxdata =  $\{$ } -- Support functions local function fixInfoboxLabel(label) if infoboxlabels[label] then label = infoboxlabels[label] else label = string.gsub(label, " de .+", "") label = string.gsub(label, " dels? .+", "") label = string.gsub(label, " d'.+", "") label = string.gsub(label, " %(.+", "") if label == 'estatua' then label = 'estatu federatua' end end return mw.text.trim(mw.ustring.upper(mw.ustring.sub(label, 1, 1)) .. mw.ustring.sub(label, 2)) end local function fixInfoboxData(label) if infoboxdata[label] then  $label = infoboxdata[label]$ end return label end -- Return exported functions return {  $intoboxLabelSFromId = infoboxLabelSFromId,$ fixInfoboxLabel = fixInfoboxLabel, fixInfoboxData = fixInfoboxData, } ================================================================================ Módulu:Wikibase ================================================================================ -- Module:Wikibase local  $p = \{\}$ -- Return the item ID of the item linked to the current page. function p.id(frame) entity = mw.wikibase.getEntityObject() if entity == nil then return "nun s'alcontró'l módulu wikibase" end return entity.id end -- Return the label of a given data item, optionally in a given language. function p.label(frame) if frame.args[1] == nil then entity = mw.wikibase.getEntityObject() if not entity then return nil end id = entity.id else  $id = frame.argv[1]$  end if frame.args[2] then return mw.wikibase.getLabelByLang(id, frame.args[2]) end return mw.wikibase.label( id ) end -- Return the language code of the label of a given data item. function p.label\_lang(frame) local id if frame.args[1] == nil then entity = mw.wikibase.getEntityObject() if not entity then return nil end id = entity.id else  $id = frame.argv[1]$  end  $local$ <sub>,</sub>  $lang = mw.wikibase.getLabelWithLang(id)$  return lang end -- Return the local page about a given data item, optionary in a given wiki. function p.page(frame) if frame.args $[1] == nil$  then entity = mw.wikibase.getEntityObject() if not entity then return nil end id = entity.id else  $id = frame.argv[1]$  end return mw.wikibase.sitelink(id, frame.args[2]) end -- Return the first value of given property of the item linked to the current page. function p.firstproperty(frame) local property = frame.args[1] local entity = mw.wikibase.getEntityObject() if not entity then return nil end if not entity.claims then return nil end local hasProp = entity.claims[property] if not hasProp then return nil end return hasProp[1].mainsnak.datavalue.value end -- Expansion of {{#if:{{#property:...}} }}, returns the first value of given property or nil if not isValidEntityId function p.validpropertyid(frame) return p.validproperty(frame) end function p.validproperty(frame) local property = frame.args[1] local item = frame.args.item or frame.args.from; if item == '' then item = nil end local type = frame.args.type or "id" local entity = mw.wikibase.getEntityObject(item) if not entity then return end if not entity.claims then return end local hasProp = entity.claims[property] if not hasProp then return end if not hasProp[1].mainsnak.datavalue then return end if type == "value" then return hasProp[1].mainsnak.datavalue.value end if not hasProp[1].mainsnak.datavalue.value.id then return end if not mw.wikibase.isValidEntityId(hasProp[1].mainsnak.datavalue.value.id) then return end return hasProp[1].mainsnak.datavalue.value.id end return p ================================================================================ ഘടകം:Check for unknown parameters ================================================================================ -- This module may be used to compare the arguments passed to the parent -- with a list of arguments, returning a specified result if an argument is -- not on the list local  $p = \{\}$ local function trim(s) return s:match('^%s\*(.-)%s\*\$') end local function isnotempty(s) return s and s:match('%S') end local function clean(text) -- Return text cleaned for display and truncated if too long. -- Strip markers are replaced with dummy text representing the original wikitext. local pos, truncated local function truncate(text) if truncated then return '' end if mw.ustring.len(text) > 25 then truncated = true text =  $mw.$ ustring.sub(text, 1, 25)  $\ldots$  ' $\ldots$  ' end return mw.text.nowiki(text) end local parts =  $\{\}$ for before, tag, remainder in text:gmatch('([^\127]\*)\127[^\127]\*%-(%l+)%-[^\127]\*\127()') do pos = remainder table.insert(parts, truncate(before)  $\ldots$  '<'  $\ldots$  tag  $\ldots$  '>/' ... tag  $\ldots$  '>') end table.insert(parts, truncate(text:sub(pos or 1))) return table.concat(parts) end function p.\_check(args, pargs) if type(args)  $\sim$ = "table" or type(pargs)  $\sim$ = "table" then -- TODO: error handling return end local ignoreblank = isnotempty(args['ignoreblank']) local showblankpos = isnotempty(args['showblankpositional']) local knownargs = {} local unknown = args['unknown'] or 'Found \_VALUE\_, '  $local$  preview =  $args['preview']$ local values =  $\{\}$  $local res = \{\}$  $local$  regexps =  $\{\}$ -- create the list of known args, regular expressions, and the return string for k, v in pairs(args) do if type $(k) == 'number'$  then  $v = \text{trim}(v)$ knownargs $[v] = 1$ elseif  $k:find('^{\wedge}regexp[1-9][0-9]*\$')$  then table.insert(regexps,  $\sqrt{2}$  .. v .. '\$') end end if isnotempty(preview) then preview = '<div class="hatnote" style="color:red"><strong>Warning:</strong> ' .. preview .. ' (this message is shown only in preview).</div>' elseif preview == nil then preview = unknown end -- loop over the parent args, and make sure they are on the list for k, v in pairs(pargs) do if type(k) == 'string' and knownargs[k] == nil then local knownflag = false for \_, regexp in ipairs(regexps) do if mw.ustring.match(k, regexp) then knownflag = true break end end if not knownflag and ( not ignoreblank or isnotempty(v) ) then table.insert(values, clean(k)) end elseif type $(k) == 'number'$  and knownargs[tostring(k)] ==  $nil$  and ( showblankpos or isnotempty(v) ) then table.insert(values,  $k$  ..  $' = '$  .. clean(v)) end end -- add results to the output tables if #values > 0 then if mw.getCurrentFrame():preprocess( "{{REVISIONID}}" ) == "" then unknown = preview end for \_, v in pairs(values) do if  $v = ' '$  then -- Fix odd bug for | = which gets stripped to the empty string and -- breaks category links  $V =$ <sup>1</sup> end -- avoid error with v = 'example%2' ("invalid capture index")  $local r = unknown:gsub('_VALUE'_', {_VALUE'_ = v})$ table.insert(res, r) end end return table.concat(res) end function p.check(frame) local args = frame.args local pargs = frame:getParent().args return p.\_check(args, pargs) end return p ================================================================================ মিডউল:Check for unknown parameters ================================================================================ -- This module may be used to compare the arguments passed to the parent -- with a list of arguments, returning a specified result if an argument is -- not on the list local  $p = \{\}$ local function trim(s) return s:match('^%s\*(.-)%s\*\$') end local function isnotempty(s) return s and s:match('%S') end local function clean(text) -- Return text cleaned for display and truncated if too long. -- Strip markers are replaced with dummy text representing the original wikitext. local pos, truncated local function truncate(text) if truncated then return '' end if mw.ustring.len(text) > 25 then truncated = true text =  $mw.$ ustring.sub(text, 1, 25)  $\ldots$  '...' end return mw.text.nowiki(text) end  $local parts = \{\}$ for before, tag, remainder in text:gmatch('([^\127]\*)\127[^\127]\*%-(%l+)%-[^\127]\*\127()') do pos = remainder table.insert(parts, truncate(before)  $\ldots$  '<'  $\ldots$  tag  $\ldots$  '>/' .. tag  $\ldots$  '>') end table.insert(parts, truncate(text:sub(pos or 1))) return table.concat(parts) end function p.check (frame) local args = frame.args local pargs = frame:getParent().args local ignoreblank = isnotempty(args['ignoreblank']) local showblankpos = isnotempty(args['showblankpositional'])  $local$  knownargs =  $\{\}$ local unknown = args['unknown'] or '\_VALUE\_ পাওয়া গেছ, ' local preview = args['preview']  $local values = \{\}$  $local res = \{\}$  $local$  regexps =  $\{\}$ -- create the list of known args, regular expressions, and the return string for k, v in pairs(args) do  $if type(k) == 'number' then$  $v = \text{trim}(v)$ knownargs $[v] = 1$ elseif k:find('^regexp[1-9][0-9]\*\$') then table.insert(regexps, '^' .. v .. '\$') end end if isnotempty(preview) then preview = '<div class="hatnote" style="color:red"><strong>সতকীকরণ:</strong> ' .. preview .. ' (এই বার্তা শুধুমাত্র প্রাকদর্শনে দেখানো হয়)।</div>' elseif preview == nil then preview = unknown end -- loop over the parent args, and make sure they are on the list for k, v in pairs(pargs) do if type(k) == 'string' and knownargs[k] == nil then local knownflag = false for \_, regexp in ipairs(regexps) do if mw.ustring.match(k, regexp) then  $knownflag = true$ break end end if not knownflag and ( not ignoreblank or isnotempty(v) ) then table.insert(values, clean(k)) end elseif  $type(k) == 'number'$  and knownargs[tostring(k)] ==  $nil$  and ( showblankpos or isnotempty(v) ) then table.insert(values,  $k \ldots$  ' = '.. clean(v)) end end -- add results to the output tables if #values > 0 then if frame:preprocess( "{{REVISIONID}}" ) == "" then unknown = preview end for \_, v in pairs(values) do if  $v == "$  then  $-$ - Fix odd bug for  $|$  = which gets stripped to the empty string and -- breaks category links  $V =$ <sup> $V =$  $V$ </sup> end -- avoid error with v = 'example%2' ("invalid capture index")  $local r = unknown:gsub('_VALUE'_', \{\'AALUE_ = v\})$ table.insert(res, r) end end return table.concat(res) end return p ================================================================================ Module:collation ================================================================================  $local$  export =  $\{\}$ -- Custom functions for generating a sortkey that will achieve the desired sort -- order. -- name of module and name of exported function local custom\_sort\_functions = { egy = { "egy-utilities", "make\_sortkey" }, } local function is\_lang\_object(lang) return type(lang) == "table" and type(lang.getCanonicalName) == "function" end local function check\_lang\_object(funcName, argIdx, lang) if not is\_lang\_object(lang) then error("bad argument #" .. argIdx .. " to " .. funcName .. ": expected language object, got " .. type(lang) .. ".", 2) end end -- UTF-8-encoded characters that do not belong to the Basic Multilingual Plane -- (that is, with code points greater than U+FFFF) have byte sequences that -- begin with the bytes 240 to 244. local function contains\_non\_BMP(str) return str:find '[\240-\244]' end do local byte, min = string.byte, math.min function export.laborious\_comp(item1, item2) local l1, l2 = #item1, #item2 for i = 1, min(l1, l2) do local char1, char2 = byte(item1, i, i), byte(item2, i, i) if  $char1$   $\leq$   $char2$  then return char1 < char2 end end return l1 < l2 end end function export.make\_sortkey\_func(lang) check\_lang\_object("make\_sortkey\_func", 1, lang) local cache =  $\{\}$ local custom\_sort\_function = custom\_sort\_functions[lang:getCode()] local makeSortKey = custom\_sort\_function and require("Module:" .. custom\_sort\_function[1])[custom\_sort\_function[2]] or function(text) return lang:makeSortKey(text) end local m\_links = require("Module:links") return function (element) local result = cache[element] if result then return result end result = m\_links.remove\_links(element)  $result = m$ w.ustring.gsub(result, "[%p']", "") result = makeSortKey(lang:makeEntryName(result)) cache[element] = result return result end end function export.make\_compare\_func(lang, non\_BMP) check\_lang\_object("make\_compare\_func", 1, lang) local make\_sortkey = export.make\_sortkey\_func(lang) -- When comparing two elements with code points outside the BMP, the -- less-than operator does not work correctly because of a bug in glibc. -- See [[phab:T193096]]. if non\_BMP then return function (elem1, elem2) return export.laborious\_comp(make\_sortkey(elem1), make\_sortkey(elem2)) end else return function (elem1, elem2) return make\_sortkey(elem1) < make\_sortkey(elem2) end end end function export.sort(elems, lang) local non\_BMP for \_, elem in ipairs(elems) do if contains\_non\_BMP(elem) then non\_BMP = true break end end return table.sort(elems, is\_lang\_object(lang) and export.make\_compare\_func(lang, non\_BMP) or nil) end function export.sort\_template(frame) if not mw.isSubsting() then error("This template must be substed.") end local args if frame.args.parent then args = frame:getParent().args else args = frame.args end local elems = require("Module:table").shallowClone(args) local m\_languages = require("Module:languages") local lang if args.lang then lang = m\_languages.getByCode(args.lang) or m\_languages.err(args.lang, 'lang') else local code = table.remove(elems, 1) code = code and mw.text.trim(code) lang = m\_languages.getByCode(code) or m\_languages.err(code, 1) end export.sort(elems, lang) return table.concat(elems, args.sep or "|") end return export ================================================================================ Modul:Határos ================================================================================ local getArgs = require('Modul:Arguments').getArgs local bordersProperty = 'P47'  $local p = \{\}$ local replace =  $\{$ ['községekkel'] = '^(.+) község\$',  $['megyékkel'] = '^( + ) magye$',$  $['járásokkal'] = '^(+) járás$'$ } local singular = { ['községekkel'] = 'községgel', ['megyékkel'] = 'megyével', ['járásokkal'] = 'járással' } local function getWdData(id) local function processStatement(statement) local snak = statement.mainsnak if not snak or snak.snaktype ~= 'value' then return nil end local value = snak.datavalue.value if value['entity-type'] == 'item' then return 'Q' .. value['numeric-id'] else return nil end end local entity = mw.wikibase.getEntity(id) if not entity then return nil end local statements = entity:getBestStatements(bordersProperty) local results =  $\{\}$ for \_, statement in pairs(statements) do local result = processStatement(statement) if result then table.insert(results, result) end end return results end local function formatEntityId(entityId, unitType) local link = mw.wikibase.sitelink(entityId) local label = mw.wikibase.label(entityId) if replace[unitType] and label then local label2 = string.match(label, replace[unitType]) if label2 then  $label = label$ end end if link then if label then if mw.ustring.sub(label, 2) == mw.ustring.sub(link, 2) and mw.ustring.lower(mw.ustring.sub(label, 1, 1)) == mw.ustring.lower(mw.ustring.sub(link, 1, 1)) then return '[[' .. label .. ']]' else return '[[' .. link .. '|' .. label .. ']]' end else return '[[' .. link .. ']]' end else return label or link --TODO what if no links and label + fallback language? end end function p.main(frame) local args = getArgs(frame) local unitType = args[1] or 'községekkel' local wdData = getWdData(args.id) if not wdData or  $\#$ wdData == 0 then return nil end local result =  $\{\}$ for \_, v in pairs(wdData) do local formattedStatement = formatEntityId(v, unitType) if formattedStatement then table.insert(result, formattedStatement) end end local list = mw.text.listToText(result) if list ~= '' then local formatString = require('Modul:String').simpletitle() .. ' %s %s határos.' if  $\#$ result == 1 then unitType = singular[unitType] and singular[unitType] or unitType return formatString:format(list, unitType) .. '[[Kategória:Egyetlen határos egységgel rendelkező lapok]]' else return formatString:format(list, unitType) end else return nil end end return p ================================================================================ Модуль:Wikitext ================================================================================ --[[ Службові функції для конверсії вікітексту Синтаксис: функція з маленької літери - для  $\{\{\text{\#invoke:wikitext}|\text{fun}| \dots \},\}$ , з великої - для require(wikitext).Fun() - для require(wikitext).Fun() ]] specns={file='file',image='file',category='cat', ['к']='cat',['категорія']='cat',['файл']='file',['зображення']='file'} linkprefs="http:// gopher:// https:// mailto: news:// ftp:// irc:// //" local function Delink(text, repl, cat, file, href, colon) return ( --видалення вікі-посилань mw.ustring.gsub(text, "%[%[(%s\*([^|%]]+)%s\*)|?(.-)%]%](%a\*)", function(a,l,c,e)  $1 = 1:$ gsub("%s+"," "); if specns[mw.ustring.lower(l):match("^(.\*):")] then -- ссылка на специальное п. и. if specns[mw.ustring.lower(1):match("^(.\*):")]=='cat' then--категория if cat then -- строчка замены, %1=catname, %2=key, %3=mode, %%="%" return table.concat{ l:gsub("^.-:%s\*",''), '|', c }:gsub( "^(.-)|([^|]\*)|?(.-)\$", cat ) .. e else return e -- удалять по умолчанию все категории end else--файл. Fixme:пока все поля описания файла не выдаются шаблонам if file then -- строка замены, %1=filename, %2=parameters, %%="%" return table.concat{ l:gsub("^.-:%s\*",''), '|', c }:gsub( "^(.-)|(.\*)", file ) .. e else return e -- вырезать фалы end end--if(файл или категория) end--if(спец. пространства)  $l=$ string.gsub(1,"^: \*", colon or "%1"); - - замена начального ":" if repl then return mw.ustring.gsub $(1, .' |'. . (c==' ' and a.. e or c.. e), ''^(.-) |(.*)$  $", rep1)$  else if c=='' then return a..e else return c..e end-- вырезаем end end ):gsub( "(%[([%a%.\_\/~%%%-%+&#%?!=%(%)@]+)%s\*(.-)%])", function(a,r,t) --вырезатор внешних ссылок local p,i=r:match('^(%a\*:?//)(.\*)') if not  $p$  then  $p$ ,  $i=r$ : match(' $\land$ (mailto:)(.\*)') end if p then-- Это URL if href then return (p..' '..i..' '..t):gsub("^(.-) (.-) (.\*)\$",href) else return t end else-- Это не URL return a end end--вырезатор ) ) end local function Detag(t) if  $t = nil$  or  $t = -1$ ' then return '' end -- Вырезаем кавычки и > из литералов в тэгах, а потом сами литералы local text,j,i,k=t,0; repeat text,i=text:gsub('(< /?%a[^>"\']\*")[^"]\*\\["\\]',"%1");--первая \", \\ из 1-го литерала text,k=text:gsub("(< /?%a[^>\"']\*')[^']\*\\['\\]","%1");--первая \', \\ из 1-го литерала if i+k==0 then--1-й литерал очищен text,j=text:gsub("(< /?%a[^>]\*)(['\"]).-%2","%1") end until i+j+k==0 -- и вырезать тэги, а также ''курсив'' и '''жирный''' return (text:gsub("'''?",""):gsub('<%s\*%a[^>]\*>','')) end local function Nodis(t) -- Убирает уточнения в скобках return (t:gsub('%s\*%([^%)]+%)\$','')) end return { delink=function(f) -- Удаляет ссылки из викитекста local tf=f:getParent() return Delink( f.args[1] or tf.args[1], f.args['repl'] or tf.args['repl'], f.args['cat'] or tf.args['cat'], f.args['file'] or tf.args['file'], f.args['href'] or tf.args['href'], f.args[':'] or tf.args[':']  $\overline{\phantom{a}}$ end; Delink=Delink; detag=function(f) return Detag(f.args[1] or f:getParent().args[1]) end; Detag=Detag; plain=function(f) local tf=f:getParent() return Detag(Delink( f.args[1] or tf.args[1], f.args['repl'] or tf.args['repl'], f.args['cat'] or tf.args['cat'], f.args['file'] or tf.args['file'], f.args['href'] or tf.args['href'], f.args[':'] or tf.args[':'] )); end; nodis=function(f) return Nodis(f.args[1] or f:getParent().args[1]) end;Nodis=Nodis } ================================================================================ Moduuli:LibSanarivi ================================================================================ local  $p = \{\}$ local pt = require("Moduuli:ParametrisoituTeksti") local function \_hakusana(ctx, teksti\_, kieli, kirj) local teksti = ctx:hae\_arvo\_tai\_nil(teksti\_) if teksti then local sanariviElem = mw.html.create('b') :attr("lang", kieli) :attr("class", "hakusana " .. kirj) :node(teksti) :done() table.insert(ctx.out, tostring(sanariviElem)) return true end return false end --- Tekee hakusanaelementin. -- -- @param teksti: sanarivillä näkyvä teksti -- @param kieli: elementtiin merkittävä kielikoodi -- @param kirj: elementtiin merkittävä kirjoitusjärjestemätyyli function p.hakusana(teksti, kieli, kirj) return pt.funktio(\_hakusana, teksti, kieli, kirj) end --- -- -- @param ctx: konteksti -- @param lnk: linkin kohde -- @param txt: linkin teksti -- @param lisap: lisäparametrit local function \_kielilinkki(ctx, lang, lnk\_, txt\_, lisap\_)  $local lnk = ctx:hae_arrow\_tai_nil(lnk)$  $local \t{txt = ctx:hae_arrow_tiai_nil(tx_t))}$  local lisap = ctx:hae\_arvo\_tai\_nil(lisap\_) local klnk = require("Moduuli:Kielilinkki").linkki\_tai\_nil\_vanha(lang, lnk, txt, lisap) if klnk then table.insert(ctx.out, klnk) return true else return false end end --- Tekee kielitiedoilla merkityn linkin.  $\sim$   $-$ -- @param lang: linkkiin merkittävä kielikoodi, esim. "de", "sr-Cyrl" (pakollinen) -- @param lnk: linkin kohdesivun nimi (pakollinen) -- @param txt: linkin teksti -- @param lisap: linkkille annettavat lisäparametrit, ks. [[Moduuli:Kielilinkki]] function p.kielilinkki(lang, lnk, txt, lisap) return pt.funktio(\_kielilinkki, lang, lnk, txt, lisap) end local function \_latmerkkaus(ctx, lat\_) local lat = ctx:hae\_arvo\_tai\_nil(lat\_) if lat then local elem = mw.html.create('span') :attr("class", "lat") :node(lat) :done() table.insert(ctx.out, tostring(elem)) return true end return false end --- Sanan latinisoinnin merkkaus. -- -- @param lat: latinisointi function p.latmerkkaus(lat) return pt.funktio(\_latmerkkaus, lat) end

 $local p = \{\};$ -- вспомогательная функция, удаляет пробелы local function trimstr(s) return (s:gsub("^%s\*(.-)%s\*\$", "%1")); end local function formatLang(code, name, index, extention) local result = ''; local margin = ''; result = result .. "\* [[" .. mw.ustring.lower(name) .. "#Русский|" .. name .. "]]"; if index ~= nil and index ~= "" then local indexes =  $\{$ ["в"] = "восстановленный язык",  $\begin{bmatrix} \n\cdot & \cdot & \cdot \\
\cdot & \cdot & \cdot \\
\cdot & \cdot & \cdot\n\end{bmatrix}$  = "искусственный язык", ["р"] = "реконструированный язык", ["ф"] = "фантастический язык", ["†"] = "мёртвый язык"

title = " title='" .. title .. "'"; end result = result .. "<sup style='color:#66C033'" .. title .. ">" .. index .. "</sup>"; margin = ';margin-left: -5px'; end if code  $\sim$ = nil and code  $\sim$ = "" then result = result .. "<sub style='color:#33C066" .. margin .. "'>" .. code .. "</sub>"; end if extention ~= nil and extention ~= "" then result = result .. " " .. extention; end return result; end function p.list(frame) local result = ""; local names =  $\{\}$ ; local nnames =  $\{$ };

 local demo = frame.args['demo']; if demo  $\sim$ = nil and demo  $\sim$ = "" then for code,v in pairs(languages) do  $key = v[2];$ if  $v[4] \sim$  nil and  $v[4] \sim$  "" then  $key = key ... v[4];$  end table.insert(nnames, key); names[key] = { code =  $v[1]$ , name =  $v[2]$ , index =  $v[3]$ , extention =  $v[4]$ , value = code};  $cnt = cnt +1;$  end; else for code,value in pairs(frame:getParent().args) do if type(code)=='string' then local trimmed = trimstr(code);  $local v = trimstr(value);$  $local 1 = languages[trimmed];$ if  $1$  ~= nil and  $1$  ~= "" and  $v$  ~= nil and  $v$  ~= "" then

names[key] = { code =  $1[1]$ , name =  $1[2]$ , index =  $1[3]$ , extention =  $1[4]$ , value =  $v$ };  $cnt = cnt +1;$  end end end end if  $cnt > 0$  then table.sort(nnames); for i, key in ipairs(nnames) do  $local v = names[key];$  result = result .. formatLang(v.code, v.name, v.index, v.extention);  $result = result ... ": " ... v.value ... "\\n";$  end end return result end

 $key = key . . 1[4];$ 

:attr('colspan', data.imageright and 3 or 2) :addClass('mbox-text') if data.textstyle then belowCell:cssText(data.textstyle) end belowCell:wikitext(data.below) end return tostring(root) end return p ================================================================================ Modulu:Collapsible list ================================================================================ -- This module implements {{collapsible list}}. local  $p = \{\}$ local function getListItem( data ) if not type(  $data$  ) == 'string' then

 end listItems = table.concat( listItems ) -- Get class, style and title data. local div1class = formatAttributes( 'class', 'NavFrame', not args.expand and 'collapsed' ) local div1style = formatAttributes( 'style', args.frame\_style, args.framestyle, not ( args.frame\_style or args.framestyle ) and 'border: none; padding: 0;'  $\left( \begin{array}{cc} \end{array} \right)$  local div2class = formatAttributes( 'class', 'NavHead' ) local div2style = formatAttributes( 'style', 'font-size: 105%;', args.title\_style, args.titlestyle, not ( args.title\_style or args.titlestyle ) and 'background: transparent; text-align: left;'  $\left( \begin{array}{cc} \end{array} \right)$ 

 $local$  regexps = {} local comments =  $\{ \}$  $local$  commentstr =  $'$  $local$  ispreview = frame:preprocess( "{{REVISIONID}}" ) == "" and 1 or 0 -- create the list of known args, regular expressions, and the return string for k, v in pairs(args) do  $if type(k) == 'number' then$  $v = \text{trim}(v)$ knownargs $[v] = 1$ elseif k:find('^regexp[1-9][0-9]\*\$') then table.insert(regexps, '^' .. v .. '\$') end end if isnotempty(preview) then preview = '<div class="hatnote" style="color:red"><strong>Warning:</strong> ' .. preview .. ' (this message is shown only in preview).</div>' elseif preview == nil then preview = unknown end

if type(k) == 'string' and knownargs[k] == nil then local knownflag = false for i, regexp in ipairs(regexps) do if mw.ustring.match(k, regexp) then  $knownflag = true$ break end end if not knownflag and ( not ignoreblank or isnotempty $(v)$  ) then  $k = mw.$ ustring.gsub(k, '[^%w\-\_ ]', '?') addresult(k) end elseif checkpos and  $type(k) == 'number' and$ knownargs[tostring(k)] ==  $nil$  and ( not ignoreblank or isnotempty(v) ) then addresult(k) end end

return table.concat(res) .. commentstr return p ================================================================================ پودمان:Side box ================================================================================ -- This module implements {{side box}}. local yesno = require('Module:Yesno') local  $p = \{\}$ function p.main(frame) local origArgs = frame:getParent().args  $local args = \{\}$ for k, v in pairs(origArgs) do  $v = v:match('%s*(. -)*s*")$ if  $v \sim =$  '' then  $args[k] = v$ 

sim\_df**.**char\_length**.**describe() Out[13]: count 500.000000 mean 11891.888000 std 14714.347038 min 11.000000<br>25% 2510.250000 2510.250000 50% 6567.000000 75% 15191.000000 max 65527.000000 Name: char\_length, dtype: float64 plt**.**hist(sim\_df**.**char\_length); 250 200 150

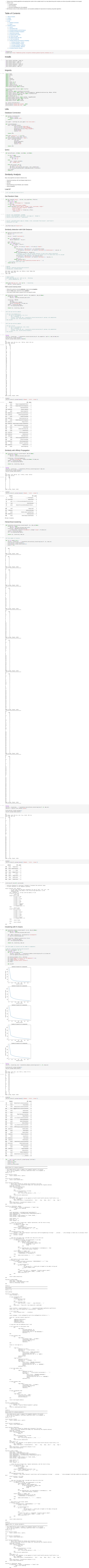

 $In$ 

 ${\tt Im}$ 

 ${\tt Im}$ 

<span id="page-0-11"></span> $In$ 

 $In$ 

 ${\tt Im}$ 

In

 $In$ 

100 50 0 60000 10000 20000 30000 40000 50000 0 len(sim\_df[sim\_df**.**char\_length**>**30000]), len(sim\_df[sim\_df**.**char\_length**>**20000]), len(sim\_df[sim\_df**.**char\_length**>**10000]) (46, 82, 198) Out[16]: KMeans directly with Tfidf **if** X **is None**:

local function \_sukuteksti(ctx, suku)

if txt then

table.insert(ctx.out, txt)

return true

end

return false

end

 $-$ 

--- Sanan suvun merkkaus.

-- @param lyh: suvun lyhenne, esim. "m", "fm"

function p.sukuteksti(lyh)

 $local$  lyh =  $ctx:hae_arrow\_tail_nil(suku)$ 

return pt.funktio(\_sukuteksti, lyh)

local txt = mw.getCurrentFrame():expandTemplate{ ['title'] = 'suku-teksti', ['args'] = { lyh } }

end

--- Pilkuilla ja "tai"-sanalla erotettu linkkien luettelo, jossa voi olla latinisointi suluissa linkkien jälkeen

--

-- @param lang: linkkien kielikoodi (pakollinen)

-- @param lnk: linkkien kohteet (taulukko, pakollinen)

-- @param txt: linkkien tekstit (taulukko) -- @param lat: latinisoinnit (taulukko)

function p.linkkiluettelo(lang, lnk, txt, lat, lisap)

end

function p.monikkoluettelo(lang, lnk, txt, lat, lisap)

 if lnk and lnk[1] == "-" then return "''ei monikkoa''"

else

return pt.ryhma("''monikko'' ", p.linkkiluettelo(lang, lnk, txt, lat, lisap), "")

return pt.luettelo(pt.ryhma("", p.kielilinkki(lang, lnk, txt, lisap), " ", pt.ryhma("(", p.latmerkkaus(lat), ")"), ""), ", ", " tai ")

end

end

--- Pilkuilla ja tai-sanalla eroteltu luettelo.

function p.tailuettelo(rakenne) return pt.luettelo(rakenne, ", ", " tai ") end return p ================================================================================ มอดูล:Side box ================================================================================ -- This module implements {{side box}}. local yesno = require('Module:Yesno') local  $p = \{\}$ function p.main(frame) local origArgs = frame:getParent().args  $local args = \{\}$ for k, v in pairs(origArgs) do v = v:match('%s\*(.-)%s\*\$') if  $v \sim$ = '' then  $args[k] = v$ end end return p.\_main(args) end function p.\_main(args) local data = p.makeData(args) return p.renderSidebox(data) end function p.makeData(args)  $local data = \{\}$ -- Main table classes data.classes =  $\{\}$ if yesno( $args.metadata) \sim = false then$ table.insert(data.classes, 'metadata') end if args.position and args.position:lower() == 'left' then table.insert(data.classes, 'mbox-small-left') else table.insert(data.classes, 'mbox-small') end table.insert(data.classes, args.class) -- Image if args.image and args.image ~= 'none' then data.image = args.image end -- Copy over data that doesn't need adjusting  $local argsToCopy = {$ -- Styles 'style', 'textstyle', -- Above row 'above', 'abovestyle', -- Body row 'text', 'imageright', -- Below row 'below', } for i, key in ipairs(argsToCopy) do  $data[key] = args[key]$ end return data end function p.renderSidebox(data) -- Renders the sidebox HTML. -- Table root local root = mw.html.create('table') for i, class in ipairs(data.classes or {}) do root:addClass(class) end root:css{border = '1px solid #aaa', ['background-color'] = '#f9f9f9'} if data.style then root:cssText(data.style) end -- The "above" row if data.above then local aboveCell = root:newline():tag('tr'):tag('td') aboveCell :attr('colspan', data.imageright and 3 or 2) :addClass('mbox-text') if data.textstyle then aboveCell:cssText(data.textstyle) end if data.abovestyle then aboveCell:cssText(data.abovestyle) end aboveCell :newline() :wikitext(data.above) end -- The body row local bodyRow = root:newline():tag('tr'):newline()

if data.image then

bodyRow:tag('td')

:addClass('mbox-image') :wikitext(data.image)

else

bodyRow:tag('td'):css('width', '1px')

end

local textCell = bodyRow:newline():tag('td') textCell:addClass('mbox-text plainlist')

if data.textstyle then textCell:cssText(data.textstyle) end textCell:wikitext(data.text) if data.imageright then bodyRow:newline():tag('td') :addClass('mbox-imageright') :wikitext(data.imageright) end -- The below row if data.below then local belowCell = root:newline():tag('tr'):tag('td') belowCell :attr('colspan', data.imageright and 3 or 2) :addClass('mbox-text') if data.textstyle then belowCell:cssText(data.textstyle) end belowCell:wikitext(data.below) end return tostring(root)

end return p ================================================================================ Modul:utilities ================================================================================ local languages = mw.loadData("Module:languages")  $local$  export =  $\{\}$ -- transliterate the text, if possible function export.translit(lang, text) -- TODO: the table's information should be moved to [[Module:languages]] local translit\_modules = {  $['^{\prime}$ ae"] = "Module:Avst-translit", ["ady"] = "Module:ady-translit",  $["e1"]$  = "Module:el-translit",  $\bar{r}$ "ru" $\bar{j}$  = "Module:ru-translit",  $\lbrack$ "ug"] = "Module:ug-translit", ["tg"] = "Module:tg-translit", ["ka"] = "Module:ka-translit",

["xcl"] = "Module:xcl-translit",

}

if translit\_modules[lang] then

 $\left[\n \begin{array}{cc} \n \end{array} \right]$  = "Module: axm-translit",  $\begin{bmatrix} \n^{\text{m}} & \text{n} \\ \n^{\text{m}} & \text{n} \n \end{bmatrix}$  = "Module: hy-translit"

return require(translit\_modules[lang]).tr(text)

return script

end

end

end

return export ================================================================================ Module:langues ================================================================================ local m\_bases = require("Module:bases") local m\_params = require("Module:paramètres") local langues = mw.loadData("Module:langues/data")  $local p = \{\}$ -- Cherche et renvoie le nom de la langue depuis notre liste locale [[Module:langues/data]]. -- Fonction utilisable dans d'autres modules seulement function p.get\_nom(code) if not code then return nil end code = mw.text.trim(code)

if langues[code] and langues[code]["nom"] then

return langues[code]["nom"]

else

return nil

 end end -- Cherche et renvoie la clé de tri de la langue depuis notre liste locale [[Module:langues/data]]. -- Fonction utilisable dans d'autres modules seulement function p.get\_tri(code) if not code then return nil end code = mw.text.trim(code) if langues[code] and langues[code]["tri"] then return langues[code]["tri"] else if langues[code] then return langues[code]["nom"] else return nil

 end end end

-- Fonction pouvant remplacer les appels de type {{ {{{lang}}} }} dans les modèles

-- Cette fonction marche pour un modèle

function p.nom\_langue(frame)

local args

local args

args = frame.args

 $local code = args[1]$ 

else

args = frame:getParent().args

end

-- Cherche et renvoie le code Wikimedia du Wiktionnaire correspondant s'il existe

function p.get\_lien\_Wikimedia(code)

 -- Permet l'usage depuis un modèle (via #invoke) if table.getn(mw.getCurrentFrame()) ==  $0$  then code = mw.getCurrentFrame().args[1] or code

 end -- Pas de code langue ? Renvoie nil. if code == nil then return nil end -- Espaces avant et après enlevés code = mw.text.trim(code) -- A-t-on la langue correspondant au code donné ? if langues[code] and langues[code]["wmlien"] then -- Trouvé ! Renvoie le nom return langues[code]["wmlien"] else -- Pas trouvé : on renvoie nil return nil end end

function p.has\_portail(code)

return langues[code] and langues[code]["portail"]

end --- Looks up the code for the given language name in [[Module:langues/data]]. --- @param languageName string Name of the language. --- @return string|nil The code for the language or nil if none were found. function p.\_getLanguageCode(languageName) for code, langue\_table in pairs(langues) do if languageName == langue\_table["nom"] then return code end end return nil end --- Looks up the code for the given language name in [[Module:langues/data]]. --- Parameters: --- frame.args[1] (string): Name of the language.

--- @return string|nil The code for the language or an empty string if none were found.

function p.getLanguageCode(frame)

local args = m\_params.process(frame.args, {

end

end

table.insert(parts, truncate(text:sub(pos or 1)))

return table.concat(parts)

end

function p.\_check(args, pargs) if type(args) ~= "table" or type(pargs) ~= "table" then -- TODO: error handling return end local ignoreblank = isnotempty(args['ignoreblank']) local showblankpos = isnotempty(args['showblankpositional']) local knownargs = {} local unknown = args['unknown'] or 'Found \_VALUE\_, ' local preview = args['preview']  $local values = \{\}$ local res =  $\{\}$  $local$  regexps =  $\{\}$ -- create the list of known args, regular expressions, and the return string

for k, v in pairs(args) do if  $type(k) = 'number'$  then  $v = \text{trim}(v)$ knownargs $[v] = 1$ elseif k:find('^regexp[1-9][0-9]\*\$') then table.insert(regexps, '^' .. v .. '\$') end end if isnotempty(preview) then preview = '<div class="hatnote" style="color:red"><strong>Amaran:</strong> ' .. preview .. ' (mesej ini dipaparkan hanya dalam pralihat).</div  $>$ ' elseif preview == nil then preview = unknown end -- loop over the parent args, and make sure they are on the list for k, v in pairs(pargs) do if type(k) == 'string' and knownargs[k] == nil then local knownflag = false for \_, regexp in ipairs(regexps) do if mw.ustring.match(k, regexp) then knownflag = true break end end if not knownflag and ( not ignoreblank or isnotempty(v) ) then table.insert(values, clean(k)) end elseif type $(k) == 'number'$  and knownargs[tostring(k)] ==  $nil$  and ( showblankpos or isnotempty(v) ) then table.insert(values,  $k$  ..  $' = '$  .. clean(v)) end end

-- add results to the output tables if #values > 0 then if mw.getCurrentFrame():preprocess( "{{REVISIONID}}" ) == "" then unknown = preview end for \_, v in pairs(values) do if  $v =$   $\vec{v}$  then -- Fix odd bug for | = which gets stripped to the empty string and -- breaks category links  $V =$   $V =$ end -- avoid error with v = 'example%2' ("invalid capture index")  $local r = unknown:gsub('_VALUE'_', {_VALUE'_ = v})$ table.insert(res, r) end end

return table.concat(res)

end function p.check(frame) local args = frame.args local pargs = frame:getParent().args return p.\_check(args, pargs) end return p ================================================================================ Module:Depicted people ================================================================================ local  $p = \{\}$ --- To know if a string is a Wikidata Q-code. -- -- @param s string E.g. 'Q123'

-- @param boolean

local function is\_wikidata\_q\_code( s )

return string.match( s, '^[qQ][0-9]+\$' )

end

--- Retrieve only values which have numeric keys.

-- -- @param t table -- @return table function only\_numerics( t )  $local numerics = \{\}$ for k, v in pairs( t ) do  $local is_numberic_{arg} = nil \sim = tonumber( k )$ if is\_numeric\_arg then numerics[ #numerics + 1 ] = v end end return numerics end --- Handle parent and direct arguments. -- -- @param frame table Page frame -- @return table Arguments

function frame\_arguments( frame )

function p.\_label( args ) -- [[Module:Linguistic]] for conjunction local conjunct = require('Module:Linguistic').conj -- [[Module:Wikidata label] for Wikidata labels local wikidata\_label = require('Module:Wikidata label').\_getLabel if not args.lang then args.lang = mw.getCurrentFrame():callParserFunction( 'int', 'lang' ) end local values = only\_numerics( args ) -- Do something more on Wikidata entity IDs  $local out_values = {}$ for k, v in pairs( values ) do if is\_wikidata\_q\_code( v ) then v = wikidata\_label( v, args.lang, 'wikipedia' )

end

out\_values[ #out\_values + 1 ] = v

end

return conjunct( out\_values, args.lang )

end

end

return comment

end

--- To get both label and description from template namespace -- -- @param args table Arguments -- @return string function p.\_main( args ) return (  $p$ .\_label( args ) or '' ) .. ( p.\_comment( args ) or '' ) end --- To get the labels from template namespace  $-$ -- @param frame Page frame table -- @return string function p.label( frame ) return p.\_label( frame\_arguments( frame ) ) end --- To get the description from template namespace --

-- @param frame table Page frame

-- @return string

function p.comment( frame )

return p.\_comment( frame\_arguments( frame) ) end --- To get both label and description from template namespace -- -- @param frame table Page frame -- @return string function p.main( frame ) return p.\_main( frame\_arguments( frame ) ) end return p ================================================================================ Modulo:Conversione ================================================================================ --[[ \* Modulo per effettuare la conversione di unità di misura. \*

\* Ampiamente modificato a partire da:

\* http://fr.wikipedia.org/w/index.php?title=Module:Conversion&oldid=118515752

]]--

require('Modulo:No globals')

local cfg = mw.loadData('Modulo:Conversione/Configurazione') local  $p = \{\}$ -- Ritorna il numero arrotondato al numero di cifre decimali richiesto -- http://lua-users.org/wiki/SimpleRound local function round(num, idp) local mult =  $10 \wedge (idp \ or \ 0)$ return math.floor( $num * mult + 0.5$ ) / mult end local function getUnit(val, targetunitdata, args) local ret, link, space if args.showunit then ret = targetunitdata.symbol elseif args.showunitlong then -- unità per esteso ret = val > 1 and targetunitdata.name2 or targetunitdata.name1 end

if args.showunitlink then link = targetunitdata.link end space = (args.showunit and targetunitdata.nospace) and '' or ' ' return space .. (link and '[[' .. link .. '|' .. ret .. ']]' or ret) end -- Ritorna il valore convertito alla unità di misura e alle opzioni specificate function p.\_main(strval, sourceunit, targetunit, args) local val, sourceunitdata, targetunitdata, cat val = tonumber(strval) -- se non è un numero ritorna la stringa non modificata if not val then return strval

end

if not args then

val = val \* sourceunitdata.scale / targetunitdata.scale

end

else

cat = '[[Categoria:Pagine con unità di misura non supportata]]'

end

-- arrotondamento if args.rounding then val = round(val, args.rounding) end -- formatnum if args.formatnum then val = mw.language.getContentLanguage():formatNum(val) end -- unità di misura if targetunitdata and (args.showunit or args.showunitlong) then val = val .. getUnit(val, targetunitdata, args) end return val .. (cat or '') end

-- Entry-point per {{#invoke:Conversione|main|...}} function p.main(frame) local args = frame.args return p.\_main(args[1], args[2], args[3], args) end return p ================================================================================ Moduli:Navbar ================================================================================ local  $p = \{\}$ local getArgs function p.\_navbar(args) local titleArg = 1

> if args.collapsible then titleArg = 2

local div = mw.html.create():tag('div')

div

:addClass('plainlinks')

:addClass('hlist') :addClass('navbar') :cssText(args.style) if args.mini then div:addClass('mini') end if not (args.mini or args.plain) then div :tag('span') :css('word-spacing', 0) :cssText(args.fontstyle) :wikitext(args.text or 'This box:') :wikitext(' ') end if args.brackets then div :tag('span')

:css('margin-right', '-0.125em') :cssText(args.fontstyle) :wikitext('[') :newline(); end  $local ul = div:tag('ul');$ ul :tag('li') :addClass('nv-view') :wikitext('[[' .. title.fullText .. '|') :tag('span') :attr('title', 'Shiko këtë stampë') :cssText(args.fontstyle) :wikitext(args.mini and 'sh' or 'shiko') :done() :wikitext(']]')

:done()

:tag('li') :addClass('nv-talk') :wikitext('[[' .. talkpage .. '|') :tag('span') :attr('title', 'Diskuto këtë stampë') :cssText(args.fontstyle) :wikitext(args.mini and 'd' or 'diskuto') :done() :wikitext(']]'); if not args.noedit then ul :tag('li') :addClass('nv-edit') :wikitext('[' .. title:fullUrl('action=edit') .. ' ') :tag('span') :attr('redakto', 'Redakto këtë stampë')

:cssText(args.fontstyle)

:wikitext(args.mini and 'r' or 'redakto')

:done()

:wikitext(']'); end if args.brackets then div :tag('span') :css('margin-left', '-0.125em') :cssText(args.fontstyle) :wikitext(']') :newline(); end if args.collapsible then div :done() :tag('span') :css('font-size', '110%') :cssText(args.fontstyle)

:wikitext(args[1])

end

return tostring(div:done()) end function p.navbar(frame) if not getArgs then getArgs = require('Module:Arguments').getArgs end return p.\_navbar(getArgs(frame)) end return p ================================================================================ Модуль:languages ================================================================================ -- Модуль для создания списка переводов по языкам -- загрузка модуля данных с таблицей языков local languages = mw.loadData("Module:languages/data");

}

 $local key = "";$ local cnt =  $0;$ 

local title = indexes[index] or '';

if title ~= '' then

end

table.insert(nnames, key);

if  $1[4]$  ~= nil and  $1[4]$  ~= "" then

 $key = 1[2];$ 

function p.ref(frame)  $local result = "";$ local args = frame.args; if  $args[1] == nil$  then args = frame:getParent().args; end  $local code = args[1];$ if type(code)  $==$  'string' then  $local$  trimmed = trimstr(code);  $local 1 = languages[trimmed];$  $if l \sim = nil then$  $result = result . . formatLang(1[1], 1[2], 1[3], 1[4]);$ end end if result == '' then  $result = toString(code);$ end return result;

end

return p

================================================================================

Module:Side box

================================================================================

--本模塊嵌入{{side box}} local yesno = require('Module:Yesno') local  $p = \{\}$ function p.main(frame) local origArgs = frame:getParent().args  $local args = \{\}$ for k, v in pairs(origArgs) do v = v:match('%s\*(.-)%s\*\$') if  $v \sim =$  '' then  $args[k] = v$ end end return p.\_main(args) end

function p.\_main(args)

local data = p.makeData(args) return p.renderSidebox(data)

end

function p.makeData(args)  $local data = \{\}$ -- Main table classes data.classes = {} if yesno( $args.metadata) \sim false$  then table.insert(data.classes, 'metadata') end if args.position and args.position:lower() == 'left' then table.insert(data.classes, 'mbox-small-left') else table.insert(data.classes, 'mbox-small') end table.insert(data.classes, args.class) -- Image if args.image and args.image ~= 'none' then

data.image = args.image

end

-- Copy over data that doesn't need adjusting

local argsToCopy = {

-- Styles 'style', 'textstyle', -- Above row 'above', 'abovestyle', -- Body row 'text', 'imageright', -- Below row 'below', } for i, key in ipairs(argsToCopy) do data[key] = args[key] end return data

end

function p.renderSidebox(data)

-- Renders the sidebox HTML.

-- Table root

local root = mw.html.create('table')

for i, class in ipairs(data.classes or {}) do root:addClass(class) end root:css{border = '1px solid #aaa', ['background-color'] = '#f9f9f9'} if data.style then root:cssText(data.style) end -- The "above" row if data.above then local aboveCell = root:newline():tag('tr'):tag('td') aboveCell :attr('colspan', data.imageright and 3 or 2) :addClass('mbox-text') if data.textstyle then aboveCell:cssText(data.textstyle) end if data.abovestyle then aboveCell:cssText(data.abovestyle) end aboveCell

:newline()

:wikitext(data.above)

end

-- The body row

local bodyRow = root:newline():tag('tr'):newline() if data.image then bodyRow:tag('td') :addClass('mbox-image') :wikitext(data.image) else bodyRow:tag('td'):css('width', '1px') end local textCell = bodyRow:newline():tag('td') textCell:addClass('mbox-text plainlist') if data.textstyle then textCell:cssText(data.textstyle) end textCell:wikitext(data.text) if data.imageright then bodyRow:newline():tag('td') :addClass('mbox-imageright') :wikitext(data.imageright) end

> -- The below row if data.below then

local belowCell = root:newline():tag('tr'):tag('td')

belowCell

return ''

 end return mw.ustring.format( '<li style="line-height: inherit; margin: 0">%s</li>', data ) end -- Returns an array containing the keys of all positional arguments -- that contain data (i.e. non-whitespace values). local function getArgNums( args )  $local nums = {}$  for k, v in pairs( args ) do if type( $k$ ) == 'number' and  $k \geq 1$  and  $mathext{math}.floor( k ) == k and$  type( v ) == 'string' and mw.ustring.match( v, '%S' ) then table.insert( nums, k ) end end table.sort( nums ) return nums end

-- Formats a list of classes, styles or other attributes.

local function formatAttributes( attrType, ... ) local attributes =  $\{ \ldots \}$  local nums = getArgNums( attributes ) local  $t = \{\}$  for i, num in ipairs( nums ) do table.insert( t, attributes[ num ] ) end if  $\#t == 0$  then return '' -- Return the blank string so concatenation will work. end return mw.ustring.format( ' %s="%s"', attrType, table.concat( t, ' ' ) ) end local function buildList( args ) -- Get the list items. local listItems = {} local argNums = getArgNums( args ) for i, num in ipairs( argNums ) do table.insert( listItems, getListItem( args[ num ] ) )

end

if #listItems == 0 then

return ''

 local title = args.title or 'Zerrenda' local ulclass = formatAttributes( 'class', 'NavContent', args.hlist and 'hlist' ) local ulstyle = formatAttributes( 'style', not args.bullets and 'list-style: none none; margin-left: 0;', args.list\_style, args.liststyle, not ( args.list\_style or args.liststyle ) and 'text-align: left;', 'font-size: 105%; margin-top: 0; margin-bottom: 0; line-height: inherit;' ) -- Build the list. return mw.ustring.format( '<div%s%s>\n<div%s%s>%s</div>\n<ul%s%s>%s</ul>\n</div>', div1class, div1style, div2class, div2style, title, ulclass, ulstyle, listItems  $\left( \begin{array}{cc} \end{array} \right)$ end function p.main( frame )

local origArgs

 if frame == mw.getCurrentFrame() then origArgs = frame:getParent().args

 for k, v in pairs( frame.args ) do origArgs = frame.args break end else origArgs = frame end  $local args = \{\}$  for k, v in pairs( origArgs ) do if type( $k$ ) == 'number' or  $v$  -= '' then args[ $k$ ] = v end end return buildList( args ) end return p

================================================================================ Modiwl:Check for unknown parameters ================================================================================ -- This module may be used to compare the arguments passed to the parent -- with a list of arguments, returning a specified result if an argument is -- not on the list local  $p = \{\}$ local function trim(s) return s:match('^%s\*(.-)%s\*\$') end local function isnotempty(s) return s and  $trim(s)$  ~= '' end function p.check (frame) local args = frame.args local pargs = frame:getParent().args

local ignoreblank = isnotempty(frame.args['ignoreblank']) local checkpos = isnotempty(frame.args['checkpositional'])

local unknown = frame.args['unknown'] or 'Found \_VALUE\_, '

local preview = frame.args['preview']

 $local$  knownargs =  $\{\}$ 

local res =  $\{\}$ 

if ispreview == 1 then unknown = preview ignoreblank = false end -- adds one result to the output tables local function addresult(k)  $if k == '' then$  $-$ - Fix odd bug for  $|$  = which gets stripped to the empty string and -- breaks category links  $k =$  ' ' end  $local r = unknown:gsub('_VALUE'_', k)$ table.insert(res, r) table.insert(comments, '"' .. k .. '"') end -- loop over the parent args, and make sure they are on the list

for k, v in pairs(pargs) do

if #comments > 0 then

commentstr = '<!-- Module:Check for unknown parameters results: ' ..

table.concat(comments, ', ') .. '-->'

end

end

end

end

return p.\_main(args)

end

end

function p.\_main(args) local data = p.makeData(args) return p.renderSidebox(data) function p.makeData(args)  $local data = \{\}$ -- Main table classes data.classes =  $\{\}$ if yesno( $args.metadata$ )  $\sim=$  false then table.insert(data.classes, 'metadata') end if args.position and (args.position:lower() == 'right' or args.position == 'راست (then table.insert(data.classes, 'mbox-small-right') else table.insert(data.classes, 'mbox-small') end table.insert(data.classes, args.class)

-- Image

if args.image and args.image ~= 'none' then data.image = args.image end -- Copy over data that doesn't need adjusting  $local argsToCopy = {$ -- Styles 'style', 'textstyle', -- Above row 'above', 'abovestyle', -- Body row 'text', 'imageleft', -- Below row 'below', }

for i, key in ipairs(argsToCopy) do data[key] = args[key]

end

end

return data function p.renderSidebox(data) -- Renders the sidebox HTML. -- Table root local root = mw.html.create('table') for i, class in ipairs(data.classes or {}) do root:addClass(class) end root:css{border = '1px solid #a2a9b1', ['background-color'] = '#f8f9fa'} if data.style then root:cssText(data.style) end -- The "above" row if data.above then local aboveCell = root:newline():tag('tr'):tag('td')

aboveCell

:attr('colspan', data.imageleft and 3 or 2)

:addClass('mbox-text')

if data.textstyle then

aboveCell:cssText(data.textstyle) end if data.abovestyle then aboveCell:cssText(data.abovestyle) end aboveCell :newline() :wikitext(data.above) end -- The body row local bodyRow = root:newline():tag('tr'):newline() if data.image then bodyRow:tag('td') :addClass('mbox-image') :wikitext(data.image) else bodyRow:tag('td'):css('width', '1px') end local textCell = bodyRow:newline():tag('td')

textCell:addClass('mbox-text plainlist')

if data.textstyle then

textCell:cssText(data.textstyle) end textCell:wikitext(data.text) if data.imageleft then bodyRow:newline():tag('td') :addClass('mbox-imageleft') :wikitext(data.imageleft) end -- The below row if data.below then local belowCell = root:newline():tag('tr'):tag('td') belowCell :attr('colspan', data.imageleft and 3 or 2) :addClass('mbox-text') if data.textstyle then belowCell:cssText(data.textstyle) end belowCell:wikitext(data.below)

 4524964 enwiktionary local labels = {}\nlocal raw\_categories = {}\n... 31725 Module:category tree/poscatboiler/data/entry m... 31721 4484333 enwiktionary local labels = {}\n\nlabels["history"] = {\n\t... 4022 Module:category tree/topic cat/data/History 4022 52541 mywiki local p = {}\nlocal cfg = mw.loadData('Module:... 5593 :Navbar 5161 2649946 arwiki return {\n ["إسلامية فلسفة" = ["Abu Na... 1112 وحدة:Portal/images/ف 957

end return tostring(root) end return p Check char length **page\_id dbname sourcecode length title char\_length 0** 2271558 ruwiktionary local dev\_prefix = ''\n-- dev\_prefix = 'User:V... 3150 Модуль:inflection/ru/declension/run/result/for... 2985 sim\_df['char\_length'] **=** sim\_df**.**sourcecode**.**apply(**lambda** x: len(x)) sim\_df**.**head()

48919.6953125 Out[48]: **26418.1708984375** Out[49]: **9554.4921875** (48919**\***553)**/**1024 *## GB for all modules tfidf* (48919**\***200)**/**1024 *## GB for non-data modules tfidf ## Tune number of clusters*

20 CPU times: user 1min 11s, sys: 6.76 s, total: 1min 18s Wall time: 1min 18s 139 2 79 4 35<br>9 30 9 30<br>1 30  $30^{\circ}$ In [10]: Out[10]:

<span id="page-0-5"></span><span id="page-0-4"></span><span id="page-0-3"></span><span id="page-0-2"></span><span id="page-0-1"></span><span id="page-0-0"></span>In [108…

<span id="page-0-8"></span><span id="page-0-7"></span><span id="page-0-6"></span>In

 ${\tt Im}$ 

 $In$ 

In

<span id="page-0-9"></span> $In$ 

 $In$ 

 ${\tt Im}$ 

<span id="page-0-10"></span> ${\tt Im}$ 

 $In$ 

This notebook is not a tutorial or full work. The full work is in [our GitHub repo.](https://github.com/wikimedia/abstract-wikipedia-data-science) This notebook contains experiments and explorations that led to the final code in our project.

<span id="page-0-18"></span><span id="page-0-17"></span><span id="page-0-16"></span><span id="page-0-15"></span><span id="page-0-14"></span>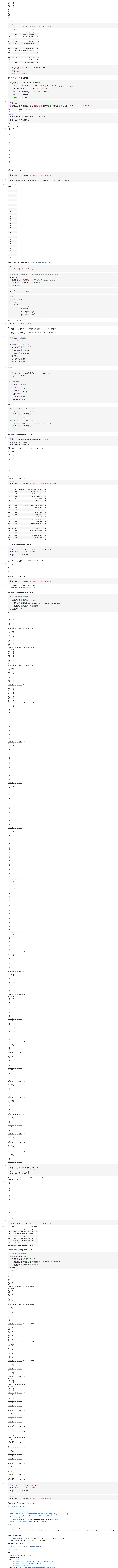

<span id="page-0-20"></span><span id="page-0-19"></span>Parse all files written in specified language into ASTs, split into methods, and store in form method|name triplesOfPathContexts.

<span id="page-0-12"></span>In [12]:

Out[12]:

In [13]:

In [14]:

In [16]:

In [8]:

<span id="page-0-13"></span>**def** kmeans\_clustering\_text(df, cls, maxlen**=**10000, X**=None**): vectorizer **=** TfidfVectorizer(input**=**'content', lowercase**=False**, ngram\_range**=**(3,6), token\_pattern**=**r"(?u)\w\w+|[^\w\s\*]") X **=** vectorizer**.**fit\_transform(df['sourcecode']**.**apply(**lambda** x: x[:maxlen])**.**values) clustering **=** KMeans(n\_clusters**=**cls)**.**fit(X) labels **=** clustering**.**labels\_ res **=** df**.**assign(group**=**labels) **return** res, clustering maxlen **=** 20000 vectorizer **=** TfidfVectorizer(input**=**'content', lowercase**=False**, ngram\_range**=**(3,6), token\_pattern**=**r"(?u)\w\w+|[^\w\s\*]") X **=** vectorizer**.**fit\_transform(sim\_df['sourcecode']**.**apply(**lambda** x: x[:maxlen])**.**values)

In [17]:

In [46]:

*# !pip install pympler*

**from** pympler.asizeof **import** asizeof

asizeof(X)**/**1024 *## MB*

Out[46]:

In [48]:

In [49]:

In [ ]:

inertias **=** [] **for** cls **in** range(10,101,10): sim\_df\_c, clustering **=** kmeans\_clustering\_text(sim\_df, cls, X**=**X) inertias**.**append(clustering**.**inertia\_) plt**.**plot(list(range(10,101,10)), inertias) plt**.**title("Number of clusters for %d components" **%** nc) plt**.**xlabel("Number of clusters") plt**.**ylabel("Variance within clusters") plt**.**show() **%%time** sim\_df\_c, clustering **=** kmeans\_clustering\_text(sim\_df, 20, X**=**X) print(sim\_df\_c**.**group**.**nunique()) sim\_df\_c**.**group**.**value\_counts()